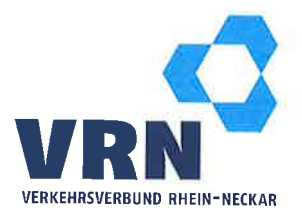

Verkehrsverbund Rhein-Neckar GmbH · B1, 3-5 · 68159 Mannheim

Bundesministerium für Verkehr und digitale Infrastruktur Abteilung Landverkehr, Referat LA 18

Invalidenstraße 44 **10115 Berlin** 

Thr Zeichen: Unser Zeichen: Unser Aktenzeichen:

Thre Nachricht vom:

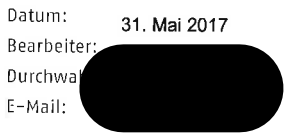

# **Deutschlandtakt** Stellungnahme der VRN GmbH in ihrer Funktion als SPNV-Aufgabenträger für den hessischen Kreis Bergstraße

Seh

der Bund hat die Länder und Aufgabenträger im Zusammenhang mit der Konzeption für den Deutschland-Takt gebeten, ihren Planungsstand für die Angebotskonzeptionen des Jahres 2030 darzulegen.

Derzeit bestehen auf unserer Seite folgende Zielsetzungen zur Weiterentwicklung des SPNV-Angebotes auf den vom Fernverkehr genutzten Nord-Süd-Verbindungen.

### Main-Neckar-Bahn  $\mathbf 1$

Die über die Verbundgrenzen in Richtung Norden hinausgehenden Verkehrsleistungen des Main-Neckar-Ried-Express sind bis Ende 2032 vertraglich fixiert. Spätestens nach Auslaufen dieses Verkehrsvertrages soll eine weitere Verdichtung des heute zweistündlich verkehrenden RE Mannheim-Darmstadt auf einen tagesdurchgängigen Stundetakt vorgenommen werden. Diese zusätzliche RE-Leistung entweder direkt über den Flughafen bis Wiesbaden soll durchgebunden (Verlängerung des Hessen-Express) oder zumindest in Darmstadt mit einem attraktiven und verlässlichen Umstieg an den Hessen-Express angebunden werden. Auch wenn die Direktanbindung unsere Vorzugsvariante darstellt erscheint nach unserem heutigem Kenntnisstand eine Umsetzung der Umsteigeverbindung eher wahrscheinlich zu sein. Hinsichtlich der infrastrukturellen Überlegungen sollte daher diese Variante Berücksichtigung finden.

### Verkehrsverbund **Rhein-Neckar GmbH**

 $R1 - 3 - 5$ 68159 Mannheim **O** Schloss: Linien 1, 5, 7

 $T + 49.(0)621.10770 - 0$  $F + 49(0)621.10770 - 170$ I www.vrn.de

Vorsitzender des Verwaltungsrates: Christian Specht, Erster Bürgermeister Geschäftsführer: **Volkhard Malik** 

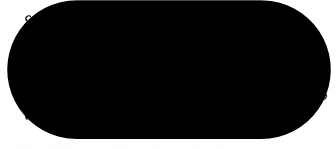

Registergericht Mannheim HRB 5008 Steuer-Nr.: 38107/00280

## Alleingesellschafter:

Zweckverband Verkehrsverbund ...<br>Rhein-Neckar KöR

Mitglieder des Alleingesellschafters: Land Baden-Württemberg, Land Hessen,

Land Rheinland-Pfalz, Main-Tauber-Kreis. Neckar-Odenwald-Kreis, Rhein-Neckar-Kreis, Stadt Heidelberg, Stadt Mannheim, Kreis Bergstraße, Kreis Alzey-Worms Kreis Bad Dürkheim, Kreis Germersheim, Kreis Kaiserslautern, Kreis Kusef. Kreis Südliche Weinstraße, Kreis Südwestpfalz, Donnersbergkreis, Rhein-Pfalz-Kreis, Stadt Frankenthal, Stadt Kaiserslautern, Stadt Landau, Stadt Ludwigshafen a.Rh., Stadt Neustadt a.d.W., Stadt Pirmasens, Stadt Speyer, Stadt Worms, Stadt Zweibrücken

Die ergänzenden S-Bahn-Leistungen sind europaweit ausgeschrieben worden; die Vergabe wird in Kürze erfolgen. Die Betriebsaufnahme ist für Ende 2020 vorgesehen. Eine vertragliche Bindung erfolgt bis Ende 2034. Die heute und auch nach dem vorliegenden Ausschreibungsfahrplan verkehrenden Leistungen der S-Bahn Rhein-Neckar enden zunächst in Bensheim. Auch hier sollte bei den infrastrukturellen Überlegungen berücksichtigt werden, dass deren Weiterführung über diesen Endpunkt hinaus bis Darmstadt ggf. mit einzelnen Durchbindungen in der HVZ bis Frankfurt verkehrlich sinnvoll wären und für die dann folgende Vertragsperiode ab 2034 mit den benachbarten SPNV-Aufgabenträgern geprüft werden soll.

Eine punktuelle Umsetzung der Weiterentwicklungsoptionen könnte auch vor den oben genannten Zeitpunkten (2032/2034) erfolgen.

Darüber hinaus soll mittelfristig das Angebot zwischen Weinheim und Mannheim durch zwei bis drei zusätzliche Durchbindungen als Einzelfahrten von und nach Fürth (im Odenwald) ausgeweitet werden. Angestrebt wird eine sukzessive Umsetzung vor Ende der Vertragslaufzeit des Dieselnetzes Südwest Mitte 2038

#### $\mathcal{P}_{\mathcal{C}}$ Riedbahn

Die über die Verbundgrenzen in Richtung Norden hinausgehenden Verkehrsleistungen des Main-Neckar-Ried-Express sind bis Ende 2032 vertraglich fixiert. Die ergänzenden S-Bahn-Leistungen sind europaweit ausgeschrieben worden, die Vergabe wird in Kürze erfolgen. Die Betriebsaufnahme ist für Ende 2020 vorgesehen. Eine vertragliche Bindung erfolgt bis Ende 2034. Die heute und auch nach dem vorliegenden Ausschreibungsfahrplan verkehrenden Leistungen der S-Bahn Rhein-Neckar enden zunächst in Groß-Rohrheim. Nach Wiederherstellung der Zweigleisigkeit der östlichen Riedbahn wird auch diese in die S-Bahn-Bedienung aufgenommen und in der HVZ als zusätzliche Leistung bis Biblis verkehren.

Es ist zu berücksichtigen, dass der DB-Fernverkehr nach Inbetriebnahme von Stuttgart 21 die Einführung eines 30-Minuten-Taktes auf der Riedbahn plant. Dies wird seitens der betroffenen SPNV-Aufgabenträger wegen des faktischen Zerschlagens der ausgeschriebenen und damit fixierten SPNV-Konzepte abgelehnt. In diesem Zusammenhang ist darauf hinzuweisen, dass im Rahmen der Überlastungserklärung für diesen Schienenweg die o. g. Nahverkehrsbedienung als gesetzt hinterlegt und auf der vorhandenen Infrastruktur realisiert werden kann. Die Aufgabenträger sind jedoch grundsätzlich kompromissbereit wenn die Auswirkungen auf den Nahverkehr bei gleichzeitigen Abstrichen im Zielkonzept des Fernverkehrs minimiert werden können. Entsprechende Gespräche zwischen dem Fernverkehr, der DB Netz und den Aufgabenträgern werden derzeit geführt. Im Rahmen dieser Gespräche wird unter anderem auch die Weiterführung der S-Bahn Rhein-Neckar über Groß-Rohrheim hinaus diskutiert.

Der Lückenschluss zwischen den S-Bahn-Netzen Rhein-Main und Rhein-Neckar entspricht unserem langfristigen Zielkonzept, bei dem derzeit noch zwei Varianten gleichberechtigt im Raum stehen:

- S-Bahn Rhein-Neckar stündlich über Groß Rohrheim hinaus bis Riedstadt
- S-Bahn Rhein-Main über Riedstadt hinaus bis Biblis (ggf. auch bis Worms)

Die zukünftige Infrastruktur sollte zudem die Möglichkeit berücksichtigen Verkehre über Riedstadt bis Frankfurt unter Anbindung des Flughafens (T3) zu führen.

In Bezug auf die Planungen für einen Deutschland-Takt ist von entscheidender Bedeutung, wie die Infrastruktur im hoch belasteten Korridor Frankfurt-Mannheim zukünftig ausgestaltet wird. Dies gilt sowohl für die geplante NBS Frankfurt-Mannheim als auch für die parallel verlaufenden Bestandsstrecken. Ebenso sind aus unserer Sicht auch die Auswirkungen auf den Knoten zu betrachten. Wesentliche Prämisse hierbei muss sein, dass die durch die SPNV-Aufgabenträger langfristig aufgebauten Qualitäten im Nahverkehrsangebot erhalten bleiben und zielgerichtet weiterentwickelt werden können.

Mit freundlichen Grüßen

VERKEHRSVERBUND RHEIN-NECKAR GmbH

 $i.$